# **econsa Documentation**

*Release 0.01*

**Linda Maokomatanda**

**Dec 02, 2020**

## **CONTENTS**

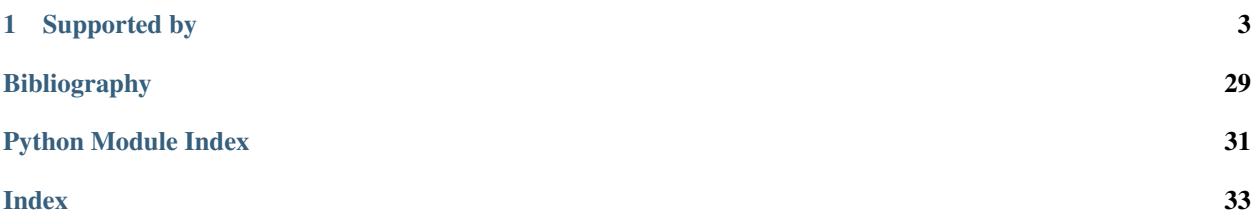

*I prefer true but imperfect knowledge, even if it leaves much undetermined and unpredictable, to a pretence of exact knowledge that is likely to be false.*

– Friedrich von Hayek, Nobel Prize Lecture

econsa is an open-source package for economists that facilitates the sound analysis of computational economic models. It offers suitable methods for uncertainty propagation and global sensitivity analysis.

With conda available on your path, installing and testing econsa is as simple as typing

\$ conda install -c opensourceeconomics econsa \$ python -c "import econsa; econsa.test()"

### **CHAPTER**

### **ONE**

### **SUPPORTED BY**

### <span id="page-6-0"></span>**1.1 Motivation**

Computational economic models clearly specify an individual's objective and the institutional and informational constraints of their economic environment under which they operate. Fully-parameterized computational implementations of the economic model are estimated on observed data as to reproduce the observed individual decisions and experiences. Based on the results, researchers can quantify the importance of competing economic mechanisms in determining economic outcomes and forecast the effects of alternative policies before their implementation ([\[16\]](#page-33-0)).

The uncertainties involved in such an analysis are ubiquitous. Any such model is subject to misspecification, its numerical implementation introduces approximation error, the data is subject to measurement error, and the estimated parameters remain partly uncertain.

A proper accounting of the uncertainty is a prerequisite for the use of computational models in most disciplines  $([1][11])$  $([1][11])$  $([1][11])$  $([1][11])$  and has long been recognized in economics as well  $([5][3][9])$  $([5][3][9])$  $([5][3][9])$  $([5][3][9])$  $([5][3][9])$ . However, in practice economists analyze the implications of the estimated model, economists display incredible certitude ([\[10\]](#page-32-6)) as all uncertainty is disregarded. As a result, flawed findings are accepted as truth and contradictory results are competing. Both have the potential to undermine the public trust in research in the long run.

Any computational economic model  $\overline{M}$  provides a mapping between its input parameters  $\overline{x}$  and the quantities of interest *.* 

$$
\bm{M} : \bm{x} \in \mathcal{D}_{\bm{X} \mapsto y = \bm{M}(\bm{x})}
$$

We follow [\[2\]](#page-32-7) and use the **Economic Order Quantity (EOQ)** model ([\[6\]](#page-32-8)) as a running example throughout our documentation. We thus start by explaining its basic setup first and then discuss uncertainty propagation and sensitivity analysis.

### **1.1.1 EOQ model**

The EOQ inventory management model provides a stylized representation of the decision problem faced by a firm that needs to determine the order quantity of a product that minimizes the unit cost per piece. The unit cost  $T$  depends on the price of the product C, the size of the order X as each comes with a fixed cost S, and an annual capital cost R expressed as a percentage of the value of the inventory. Core simplifications of the model include a constant monthly demand  $M$  over the year and the delivery of each order in full when inventory reaches zero.

We can then derive the unit cost as follows:

$$
T = \underbrace{\frac{1}{12 \times M} \times R \times \frac{C \times X + S}{2}}_{\text{Part I}} + \underbrace{\frac{S}{X} + C}_{\text{Part II}}.
$$

The first part of the equation denotes the capital cost of one unit in storage. It is computed based on the ratio of the value of the average stock and the total number of ordered units during the year. The second part captures each unit's cost as part of an order of size  $X$ .

The economic order quantity  $X^*$  is determined as:

$$
X^* = \sqrt{\frac{24 \times M \times S}{R \times C}}.
$$

The figure below reproduces the fundamental economic trade-offs of the model for a fixed parameterization of  $M, C$ ,  $S$ , and  $R$ . An increase in the size of order  $X$  results in a decrease in the setup cost per unit, but at the same time, capital cost increases as the stock of inventory increase.

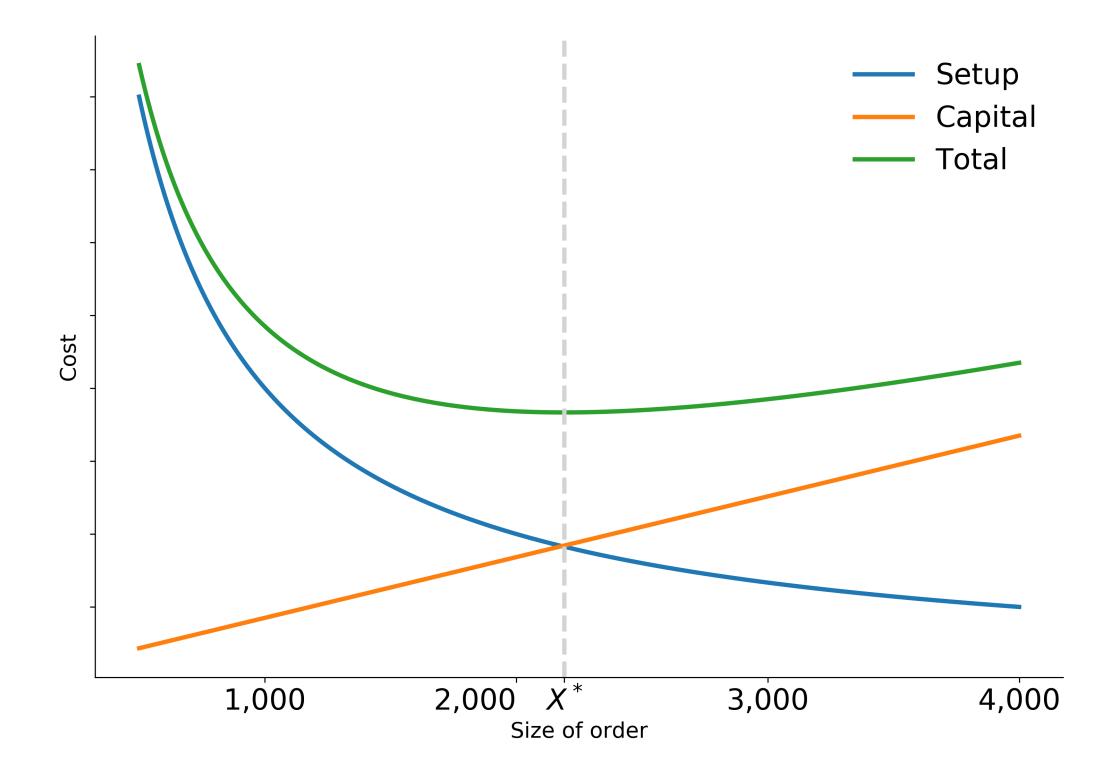

Going forward, we treat the annual interest and depreciation rate  $R$  as an exogenous parameter and set it to 10%. We can map the example to our more general notation by denoting the optimal order quantity as  $y$  and collecting the three remaining input parameters in x as follows:

$$
\mathbf{x} = (x_1, x_2, x_3)^T = (M, C, S)^T.
$$

### **1.1.2 Uncertainty propagation**

We start from a probabilistic model for the input parameters that is informed by, for example, expert knowledge or the outcome of a calibration. We treat the model parameters  $X$  as a simple random vector with a joint probability density function  $f_{\mathbf{X}}$ . We are not particularly interested in the uncertainty of each individual parameter of the model. Instead we seek to learn about the induced distribution of the model output  $Y$  as the uncertainty about the model parameters  $X$  propagates through the computational model  $M$ . We want to study the statistical properties of  $Y$ .

We now return to the example of the **EOQ** model. We specify a uniform distribution centered around  $x^0$  =  $(M, C, S) = (1230, 0.0135, 2.15)$  and spread the support 10% above and below the center. We solve for the optimal economic order quantity Y for 1,000 random input parameters and end up with the distribution  $f_Y$  below.

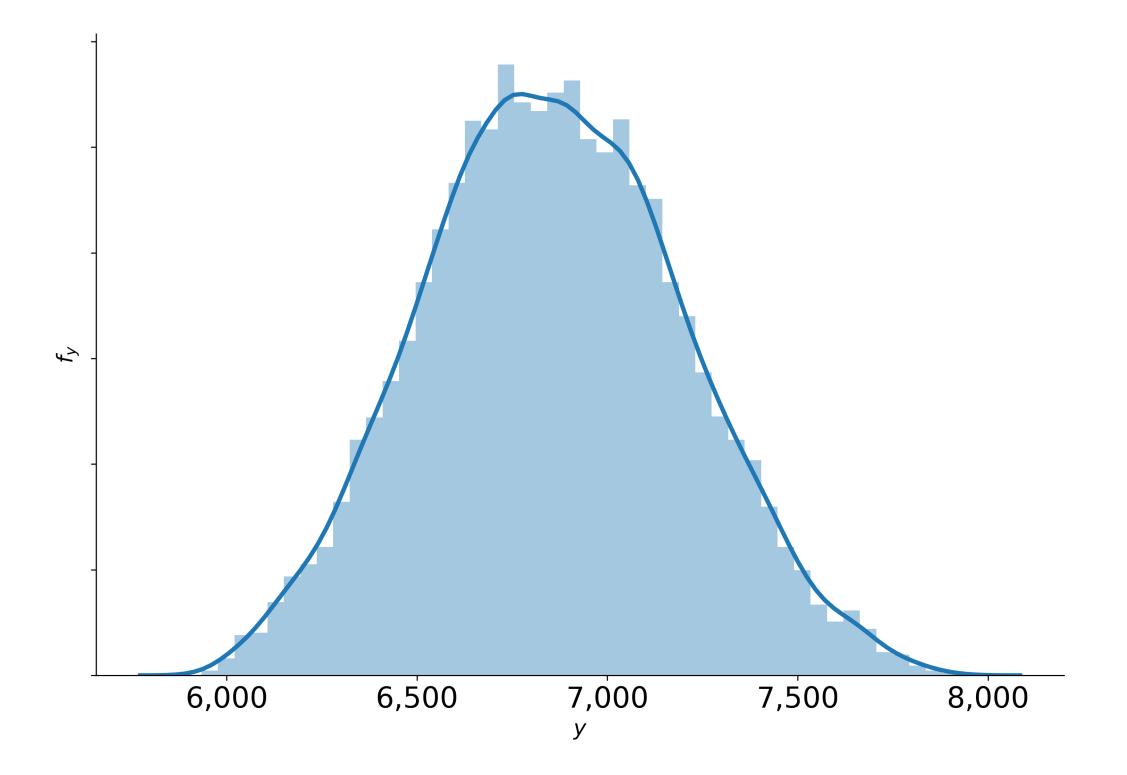

### **1.1.3 Qualitative sensitivity analysis**

### **Elementary effects**

### **1.1.4 Quantitative sensitivity analysis**

When analyzing (complex) computational models it is often unclear from the model specification alone how the inputs of the model contribute to the outputs. As we've seen in the previous tutorial on *Qualitative sensitivity analysis*, a first step is to sort the inputs by their respective order of importance on the outputs. In many cases however, we would like to learn by how much the individual inputs contribute to the output in relation to the other inputs. This can be done using Sobol indices ([\[13\]](#page-32-9)). Classical Sobol indices are designed to work on models with independent input variables. However, since in economics this independence assumption would be very questionable, we focus on so called generalized Sobol indices, as those proposed by [\[8\]](#page-32-10), that also work in the case of dependent inputs.

#### **Generalized Sobol indices**

Say we have a model  $M : \mathbb{R}^n \to \mathbb{R}, x \mapsto \mathcal{M}(x)$  and we are interested in analyzing the variance of its output on a given subset  $U \subset \mathbb{R}^n$ , i.e. we want to analyze

$$
D := \text{Var}(\mathcal{M}|_U) := \int_U (\mathcal{M}(x) - \mu_U)^2 f_X(x) \mathrm{d}x
$$

where  $\mu_U := \int_U \mathcal{M}(x) f_X(x) dx$  denotes the restricted mean of the model and  $f_X$  denotes the probability density function imposed on the input parameters. For the sake of brevity let us assume that  $M$  is already restricted so that we can drop the dependence on S. To analyze the effect of a single variable, or more general a subset of variable, consider partitioning the model inputs as  $(y, z) = x$ . The construction of Sobol and generalized Sobol indices starts with noticing that we can decompose the overall variance as

$$
D = \text{Var}_y(\mathbb{E}_z \left[ \mathcal{M}(y, z) \mid y \right]) + \mathbb{E}_y \left[ \text{Var}_z(\mathcal{M}(y, z) \mid y) \right]
$$

which implies that

$$
1 = \frac{\text{Var}_y(\mathbb{E}_z [\mathcal{M}(y,z) \mid y])}{D} + \frac{\mathbb{E}_y [\text{Var}_z (\mathcal{M}(y,z) \mid y)]}{D} =: S_y + S_z^T
$$

We call  $S_y$  the *first order effect index* of the subset y and we call  $S_z^T$  the *total effect* of the subset z. Notice that for each partition of the input space  $y$  and  $z$ , the above provides a way of computing the fraction of explained variance. For the sake of clarity, assume y represent only a single input variable. Then  $S_y$  can be interpreted as the effect of y on the variability of M without considering any interaction effects with other variables. While  $S_y^T$  can be thought of as representing the effect of  $y$  on the variance via itself **and** all other input variables.

Again, we now apply this to the EOQ model. Given the current limits to our implementation and the fact that the parameters of the model need to remain positive, we specify that the parameters follow a normal distribution with a very small variance.

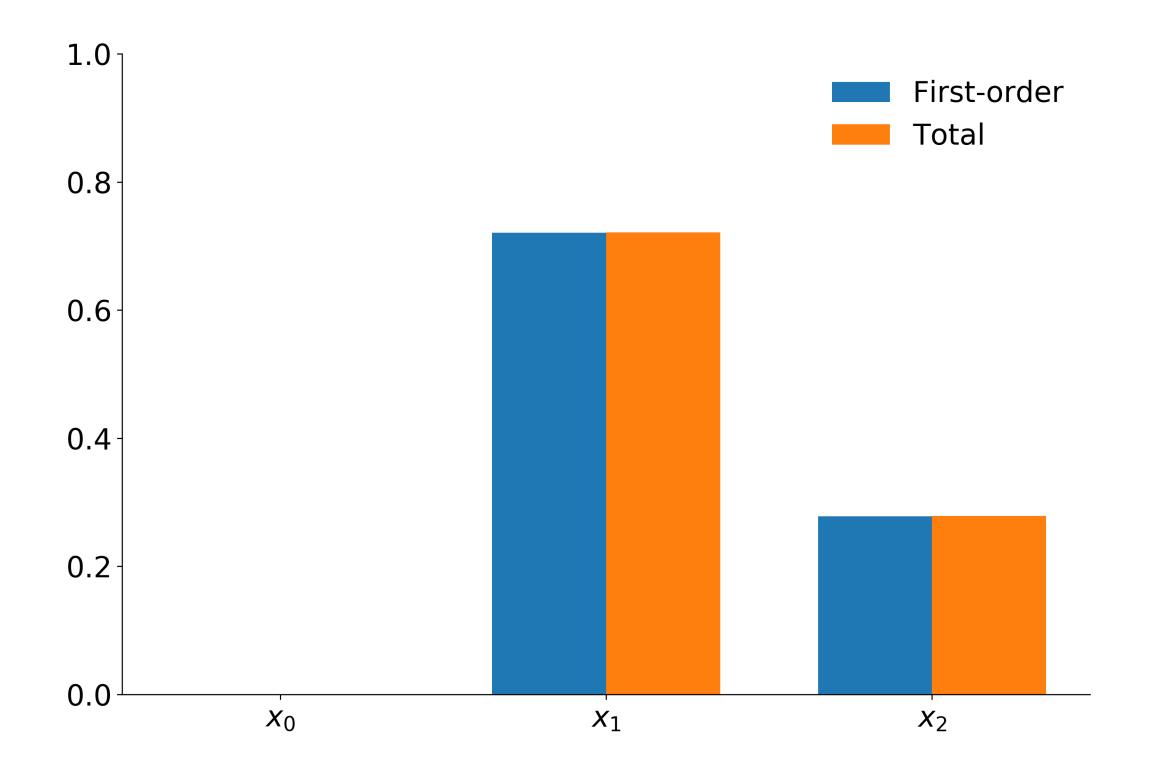

#### **Shapely values**

In this overview, we give brief notational insights on variance-based sensitivity analysis as well as the Shapley value's theoratical framework ([\[14\]](#page-32-11)). We follow the framework on variance-based sensitivity analysis and Shapley values developed by [\[14\]](#page-32-11).

Variance-based Sensitivity Analysis (SA) can be illustrated in the following manner. Consider a model with  $k$  inputs denoted by  $X_K = \{X_1, X_2, X_3, \ldots, X_k\}$  where  $K = \{1, 2, \ldots, k\}$ . Consider also  $X_J$ , which indicates the vector of inputs included in the index set  $J \subseteq X$ . The uncertainty in  $X_K$  is represented by the joint cumulative distribution  $G_K$ . Furthermore, we denote the joint distribution of inputs included in the index set  $J$  as  $G_J$  and the marginal distribution of each  $X_i$  as  $G_i$ . The model is treated as a blackbox, and only the model response is analysed. The model response Y is a function of the inputs, i.e.,  $Y = f(X_K)$  and therefore  $f(X_K)$  is stochastic due to the uncertainty in  $X_K$  although  $f(\cdot)$  is deterministic. Often,  $f(\cdot)$  has a complex structure, and does not have a closed form expression. The overall uncertainty in the model output Y caused by  $X_K$  is  $Var[Y]$ , where the variance is calculated with respect to the joint distribution  $G_K$ . The Shapley value then, helps us to quantify how much of  $Var[Y]$  can be attributed to each each  $X_i$ .

An analogous framework to the one developed for variance-based sensitivity analysis above is apparent in the specification of the Shapley value. Formally, a *k-player game* with the set of players  $K = \{1, 2, \ldots, k\}$  is defined as a real valued function that maps a subset of K to its corresponding cost (or value), i.e.,  $c: 2^K \to \mathbb{R}$  with  $c(\emptyset) = 0$ . With this in mind,  $c(J)$  then, represents the cost that arises when the players in the subset  $J$  of  $K$  participate in the game. The Shapley value for player *i* with respect to  $c(\cdot)$  is defined as

$$
v_i = \sum_{J \subseteq K \setminus \{i\}} \frac{(k - |J| - 1)! |J|!}{k!} \cdot (c(J \cup \{i\}) - c(J)),
$$

where |J| indicates the size of J. In other words,  $v_i$  is the incremental cost of including player i in set J averaged over all sets  $J \subseteq K \setminus \{i\}$ . The Shapley value gives equal weight to each k subset sizes and equal weights amongst the subsets of the same size, which is important in determining the fairness of the variance allocation in the calculation of Shapley effects in variance-based sensitivity analysis ([\[14\]](#page-32-11)). Reconciling the two frameworks by direct comparison, we can think of the set of K players as the set of inputs of  $f(\cdot)$  and define  $c(\cdot)$  so that for  $J \subseteq K$ ,  $c(J)$  measures the variance of  $c(J)$  caused by the uncertainty of the inputs in  $J$ .

The ideal  $c(\cdot)$  should satisfy the conditions:  $c(\emptyset) = 0$  and  $c(K) = Var[Y]$ . Two such candidates for such  $c(\cdot)$  can be considered, and have been shown to be equivalent are equivalent ([\[14\]](#page-32-11)). The first cost function is

$$
\tilde{c}(J) = Var[E[Y|X_J]].
$$

This cost function satisfies the two conditions from above and was originally put forth by [\[12\]](#page-32-12) and later adopted by [\[14\]](#page-32-11) in their paper. The cost function can be rewritten as  $\tilde{c}(J) = Var[Y] - E[Var[Y|X_J]]$ , and interpreted as the expected reduction in the output variance when the values of  $X_J$  are known. The second cost function that satisfies the required conditions is

$$
c(J) = E[Var[Y|X_{-J}]]
$$

where  $X_{-J} = X_{K\setminus J}$ .  $c(J)$  is interpreted as the expected remaining variance in Y when the values of  $X_{-J}$  are known. In this case, the incremental cost  $c(J \cup \{i\}) - c(J)$  can be interpreted as the expected decrease in the variance of Y conditional on the known input values of  $X_i$  out of all the unknown inputs in  $J \cup \{i\}$ .

Although both cost functions result in the same Shapley values, their resultant estimators from Monte Carlo simulation are different. [\[15\]](#page-33-1) reveal that the Monte Carlo estimator that results from the simulation of  $\tilde{c}(J)$  can be severely biased if the inner level sample size used to estimate the conditional expectation is not large enough. Given the already computationally demanding structure of microeconomic models, this added computational complexity is costly. In contrast however, the estimator of  $c(J)$  is unbiased for all sample sizes. Because of this added feature, we follow [\[14\]](#page-32-11) in using the cost function  $c(J)$  rather that  $\tilde{c}(J)$ . We therefore define the *Shapley effect* of the  $i_{th}$  input,  $Sh_i$ , as the Shapley value obtained by applying the cost function  $c(J)$  to the Shapley value equation. Indeed, any Shapley value <span id="page-11-1"></span>defined by the satisfaction of the two conditions:  $c(\emptyset) = 0$  and  $c(K) = Var[Y]$  imply that

$$
\sum_{k}^{i=1} Sh_i = Var[Y],
$$

even if there is dependence or structural interactions amongst the elements in  $X_K$ . Throughout the package, we use  $Sh_i$  to denote the Shapley effect and  $v_i$  to denote the generic Shapley value.

#### **Quantile based sensitivity measures**

This part will be written by [Yulei Li](https://github.com/Yuleii) as part of her thesis.

### **1.2 Methods**

Here we explain and document in detail, the methods we implement in the econsa package to perform sensitivity analysis and uncertainty quantification. An insight into how the calculations are performed is not a prerequisite for using econsa, in most cases, the default settings works fine. Global Sensitivity Analysis can be divided into two categories: quali- and quantitative methods. econsa implements both methods as a comprehensive to ensure flexibility depending on your model requirements, features and specifications.

### **1.2.1 Qualitative sensitivity analysis**

econsa applies the methods in [\[4\]](#page-32-13) to calculate morris indices for models with dependent parameters. The Elementary Effects (EE), also known as the Morris method, is a qualitative way to screen inputs and helps to determine the set of influential and non-influential inputs. Shapely values on the other hand, ...

#### <span id="page-11-0"></span>Constributor: Janos Gabler [\(janosg\)](https://github.com/janosg)

Calculate morris indices for models with dependent parameters.

We convert frequently between iid uniform, iid standard normal and multivariate normal variables. To not get confused, we use the following naming conventions:

-u refers to to uniform variables -z refers to standard normal variables -x refers to multivariate normal variables.

econsa.morris.**elementary\_effects**(*func*, *params*, *cov*, *n\_draws*, *sampling\_scheme='sobol'*,

*n\_cores=1*) Calculate Morris Indices of a model described by func.

The distribution of the parameters is assumed to be multivariate normal, with mean params ["value"] and covariance matrix cov.

The algorithm is based on Ge and Menendez, 2017, (GM17): Extending Morris method for qualitative global sensitivity analysis of models with dependent inputs.

#### **Parameters**

- **func** (function) Function that maps parameters into a quantity of interest.
- **params** (pd.DataFrame) DataFrame with arbitrary index. There must be a column called value that contains the mean of the parameter distribution.
- **cov** (pd. DataFrame) Both the index and the columns are the same as the index of params. The covariance matrix of the parameter distribution.
- **n\_draws** (int) Number of draws

• **sampling** scheme  $(str)$  – One of ["sobol", "random"]. Default: "sobol"

#### <span id="page-12-1"></span>Returns

- mu\_ind (*float*) Absolute mean of independent part of elementary effects
- sigma\_ind (*float*) Standard deviation of independent part of elementary effects

### **1.2.2 Quantitative sensitivity analysis**

econsa provides several algorithms for quantitative sensitivity analysis.

### **Sobol indices**

We implement the methods outlined in [\[8\]](#page-32-10).

Constributor: Tim Mensinger [\(timmens\)](https://github.com/timmens)

### **Shapley values**

We implement the methods outlined in [\[12\]](#page-32-12).

Constributor: Linda Maokomatanda [\(lindamaok899\)](https://github.com/lindamaok899)

<span id="page-12-0"></span>Capabilities for computation of Shapley effects.

This module contains functions to estimate shapley effects for models with dependent inputs.

*n\_inner*)

econsa.shapley.**get\_shapley**(*method*, *model*, *x\_all*, *x\_cond*, *n\_perms*, *n\_inputs*, *n\_output*, *n\_outer*,

Shapley value function.

This function calculates Shapley effects and their standard errors for models with both dependent and independent inputs. We allow for two ways to calculate Shapley effects: by examining all permutations of the given inputs or alternatively, by randomly sampling permutations of inputs.

The function is a translation of the exact and random permutation funtions in the sensitivity package in R, and takes the method (exact or random) as an argument and therefore estimates shapley effects in both ways.

The functions where obtained from R's *sensitiity* package for the [shapleyPermEx](https://rdrr.io/cran/sensitivity/src/R/shapleyPermEx.R) and [shapleyPermRand](https://rdrr.io/cran/sensitivity/src/R/shapleyPermRand.R) functions.

Contributor: Linda Maokomatanda

#### **Parameters**

- **method** (string) Specifies which method you want to use to estimate shapley effects, the exact or random permutations method. When the number of inputs is small, it is better to use the exact method, and random otherwise.
- **model** (string) The model/function you will calculate the shapley effects on.
- **x\_all** (string (n)) A function that takes *n* as an argument and generates a n-sample of a d-dimensional input vector.
- **x\_cond** (string (n, Sj, Sjc, xjc)) A function that takes *n, Sj, Sjc, xjc* as arguments and generates a n- sample an input vector corresponding to the indices in *Sj* conditional on the input values *xjc* with the index set *Sjc*.
- <span id="page-13-1"></span>• **n** perms  $(scalar)$  – This is an input for the number of permutations you want the model to make. For the exact method, this argument is none as the number of permutations is determined by how many inputs you have, and for the random method, this is determined exogeniously.
- **n\_inputs** (scalar) The number of input vectors for which shapley estimates are being estimated.
- **n\_output** (scalar) Monte Carlo (MC) sample size to estimate the output variance of the model output *Y*.
- **n\_outer** (scalar) The outer Monte Carlo sample size to estimate the cost function for  $c(J) = E[Var[Y|X]].$
- **n\_inner** (scalar) The inner Monte Carlo sample size to estimate the cost function for  $c(J) = Var[Y|X]$ .

Returns effects – n dimensional DataFrame with the estimated shapley effects, the standard errors and the confidence intervals for the input vectors.

Return type DataFrame

### **Quantile based sensitivity measures**

We implement the methods outlined in [\[7\]](#page-32-14).

#### Constributor: Yulei Li [\(Yuleii\)](https://github.com/Yuleii)

<span id="page-13-0"></span>Capabilities for quantile-based sensitivity analysis.

This module contains functions to calculate the global sensitivity measures based on quantiles of the output introduced by Kucherenko et al.(2019). Both the brute force and double loop reordering MC estimators are included.

```
econsa.quantile_measures.mc_quantile_measures(estimator, func, n_params, loc,
                                                        scale, dist_type, n_draws, sam-
                                                        pling_scheme='sobol', seed=0, skip=0)
    Compute the MC/QMC estimators of quantile-based global sensitivity measures.
```
The algorithm is described in Section 4 of Kucherenko et al.(2019).

#### Parameters

- **estimator** (string) Specify the Monte Carlo estimator. One of ["brute force", "DLR"], where "DLR" denotes to the double loop reordering approach.
- **func** (callable) Objective function to estimate the quantile-based measures. Must be broadcastable.
- **n\_params** (int) Number of parameters of objective function.
- **loc** (float or np.ndarray) The location(*loc*) keyword passed to [scipy.stats.norm](https://docs.scipy.org/doc/scipy/reference/generated/_scipy.stats.norm.html) function to shift the location of "standardized" distribution. Specifically, for normal distribution it specifies the mean array with the length of *n\_params*.
- **scale** (float or np.ndarray) The *scale* keyword passed to [scipy.stats.norm](https://docs.scipy.org/doc/scipy/reference/generated/_scipy.stats.norm.html) function to adjust the scale of "standardized" distribution. Specifically, for normal distribution it specifies the covariance matrix of shape (n\_params, n\_params).
- **dist\_type**  $(str)$  The distribution type of inputs. Options are "Normal", "Exponential" and "Uniform".
- <span id="page-14-1"></span>• **n** draws (int) – Number of Monte Carlo draws. For double loop reordering estimator, S. Kucherenko and S. Song(2017). suggests that  $n\_draws$  should always be equal to  $2^p$ to preserve the uniformity properties, where  $p$  is an integer. In this function  $p$  should be integers between 6 and 15 if *estimator* is "DLR".
- **sampling\_scheme** (str, optional) One of ["random", "sobol"], default "sobol".
- **seed** (int, optional) Random number generator seed.
- **skip** (int, optional) Number of values to skip of Sobol sequence. Default is *0*.

Returns df\_measures – DataFrame containing quantile-based sensitivity measures.

Return type pd.DataFrame

### <span id="page-14-0"></span>**1.2.3 Sampling methods**

Capabilities for sampling of random input parameters.

This module contains functions to sample random input parameters.

econsa.sampling.**cond\_mvn**(*mean*, *cov*, *dependent\_ind*, *given\_ind=None*, *given\_value=None*, *check\_cov=True*) Conditional mean and variance function.

This function provides the conditional mean and variance-covariance matrix of [Y given X], where  $Z = (X, Y)$ is the fully-joint multivariate normal distribution with mean equal to mean and covariance matrix cov.

This is a translation of the main function of R package [condMVNorm.](https://cran.r-project.org/package=condMVNorm)

#### Parameters

- **mean** (array like) The mean vector of the multivariate normal distribution.
- **cov** (array\_like) Symmetric and positive-definite covariance matrix of the multivariate normal distribution.
- **dependent\_ind** (int or array\_like) The indices of dependent variables.
- **given\_ind** (array\_like, optional) The indices of independent variables (default value is *None*). If not specified return unconditional values.
- **given value** (array like, optional) The conditioning values (default value is *None*). Should be the same length as given\_ind, otherwise throw an error.
- **check\_cov** (bool, optional) Check that cov is symmetric, and all eigenvalue is positive (default value is *True*).

#### Returns

- cond\_mean (*numpy.ndarray*) The conditional mean of dependent variables.
- cond\_cov (*numpy.ndarray*) The conditional covariance matrix of dependent variables.

### <span id="page-15-1"></span>**Examples**

```
\Rightarrow mean = np.array([1, 1, 1])
>>> cov = np.array([[4.0677098, -0.9620331, 0.9897267],
... [-0.9620331, 2.2775449, 0.7475968],
... [0.9897267, 0.7475968, 0.7336631]])
>>> dependent_ind = [0, ]
>>> given_ind = [1, 2]
>>> given_value = [1, -1]
>>> cond_mean, cond_cov = cond_mvn(mean, cov, dependent_ind, given_ind, given_
˓→value)
>>> np.testing.assert_almost_equal(cond_mean, -4.347531, decimal=6)
>>> np.testing.assert_almost_equal(cond_cov, 0.170718, decimal=6)
```
<span id="page-15-0"></span>Conditional sampling from Gaussian copula.

This module contains functions to sample random input parameters from a Gaussian copula.

```
econsa.copula.cond_gaussian_copula(cov, dependent_ind, given_ind, given_value_u, size=1)
     Conditional sampling from Gaussian copula.
```
This function provides the probability distribution of conditional sample drawn from a Gaussian copula, given covariance matrix and a uniform random vector.

#### **Parameters**

- **cov** (array like) Covariance matrix of the desired sample.
- **dependent\_ind** (int or array\_like) The indices of dependent variables.
- **given\_ind** (array\_like) The indices of independent variables.
- $given_value_u (array\_like) The given random vector  $(u)$  that is uniformly dis$ tributed between 0 and 1.
- **size** (int) Number of draws from the conditional distribution. (default value is *1*)

**Returns cond\_quan** – The conditional sample  $(G(u))$  that is between 0 and 1, and has the same length as dependent\_ind.

Return type numpy.ndarray

### **Examples**

```
>>> np.random.seed(123)
>>> cov = np.array([[ 3.290887, 0.465004, -3.411841],
... [ 0.465004, 3.962172, -0.574745],
... [-3.411841, -0.574745, 4.063252]])
>>> dependent_ind = 2
>>> given_ind = [0, 1]
>>> given_value_u = [0.0596779, 0.39804426]
>>> condi_value_u = cond_gaussian_copula(cov, dependent_ind, given_ind, given_
˓→value_u)
>>> np.testing.assert_almost_equal(condi_value_u[0], 0.856504, decimal=6)
```
### <span id="page-16-1"></span>**1.2.4 Utility functions**

This page includes useful functions that are not categorised.

### <span id="page-16-0"></span>**Correlation**

Map arbitrary correlation matrix to Gaussian.

This module implements methods from two papers to map arbitrary correlation matrix into correlation matrix for Gaussian copulas.

econsa.correlation.**gc\_correlation**(*marginals*, *corr*, *order=15*, *force\_calc=False*) Correlation for Gaussian copula.

This function implements the algorithm outlined in Section 4.2 of [\[K2012\]](#page-32-15) to map arbitrary correlation matrix to an correlation matrix for Gaussian copula. For special combination of distributions, use the values from Table 4. of [\[L1986\]](#page-32-16).

Since chaospy's copula functions only accept positive definite correlation matrix, this function also checks the output, and transforms to nearest positive definite matrix if it is not already.

Numerical integration is calculated with Gauss-Hermite quadrature ([\[D1984\]](#page-32-17)).

#### Parameters

- **marginals** (chaospy.distributions) Marginal distributions of the correlated variables. All marginals must be chaospy distributions, otherwise returns error.
- **corr** (array\_like) The correlation matrix to be transformed.
- **order** (int, optional) The order of grids used to generate for integration. The total number of used points is calculated as  $(order + 1)^2$ . Values larger than 20 are not recommended. (default value is *15*)
- **force\_calc** (bool, optional) When *True*, calculate the covariances ignoring all special combinations of marginals (default value is *False*).

**Returns gc\_corr** – The transformed correlation matrix that is ready to be fed into a Gaussian copula.

Return type numpy.ndarray

#### **References**

#### **Examples**

```
>>> corr = [[1.0, 0.6, 0.3], [0.6, 1.0, 0.0], [0.3, 0.0, 1.0]]
>>> marginals = [cp.Normal(1.00), cp.Uniform(lower=-4.00), cp.Normal(4.20)]
>>> corr_transformed = gc_correlation(marginals, corr)
>>> copula = cp.Nataf(cp.J(*marginals), corr_transformed)
>>> corr_copula = np.corrcoef(copula.sample(1000000))
>>> np.testing.assert_almost_equal(corr, corr_copula, decimal=6)
```
### **1.3 Tutorials**

We provide several tutorials that showcase the use case for econsa.

### **1.3.1 Sampling**

We show how to construct correlated sample with Gaussian copula.

```
[1]: import chaospy as cp
    import numpy as np
    from econsa.correlation import gc_correlation
```
First we specify the marginal distributions and correlation matrix.

```
[2]: corr = [1.0, 0.6, 0.2], [0.6, 1.0, 0.0], [0.2, 0.0, 1.0]]marginals = (
        cp.Normal(mu=1230),
        cp.Normal(mu=0.0135),
        cp.Uniform(lower=1.15, upper=3.15),
    )
```
We then transform the correlation matrix using equation (4.5) in Kucherenko et al. (2012).

```
[3]: corr_transformed = gc_correlation(marginals, corr)
```
Now we are ready to use transformed correlation matrix to sample from a Gaussian copula.

```
[4]: copula = cp.Nataf(cp.J(*marginals), corr_transformed)
    corr_copula = np.corrcoef(copula.sample(100000))
    np.round(corr_copula, decimals=4)
[4]: array([[ 1., 0.6018, 0.2013],
           [ 0.6018, 1. , -0.0018],
```
 $[ 0.2013, -0.0018, 1. ] ]$ 

### **1.3.2 Uncertainty propagation**

We show how to conduct uncertainty propagation for the **EOQ** model. We can simply import the core function from temfpy.

```
[1]: import matplotlib.pyplot as plt
    import matplotlib as mpl
    import seaborn as sns
    import chaospy as cp
    from temfpy.uncertainty_quantification import eoq_model
    from econsa.correlation import gc_correlation
```
### **Setup**

We specify a uniform distribution centered around  $x^0 = (M, C, S) = (1230, 0.0135, 2.15)$  and spread the support 10% above and below the center.

```
[2]: marginals = list()
    for center in [1230, 0.0135, 2.15]:
        lower, upper = 0.9 * center, 1.1 * centermarginals.append(cp.Uniform(lower, upper))
```
### **Independent parameters**

We now construct a joint distribution for the the independent input parameters and draw a sample of 1,000 random samples.

```
[3]: distribution = cp. J(*marginals)
    sample = distribution.sample(10000, rule="random")
```
The briefly inspect the joint distribution of  $M$  and  $C$ .

```
[5]: plot_joint(sample)
          0.0145
          0.0140
      U 0.0135
          0.0130
          0.0125
                1,100
                          1,150
                                    1,200
                                              1,250
                                                         1,300
                                                                   1,350
                                            M
```
We are now ready to compute the optimal economic order quantity for each draw.

```
[6]: y = eoq_model(sample)
```
This results in the following distribution  $f<sub>Y</sub>$ .

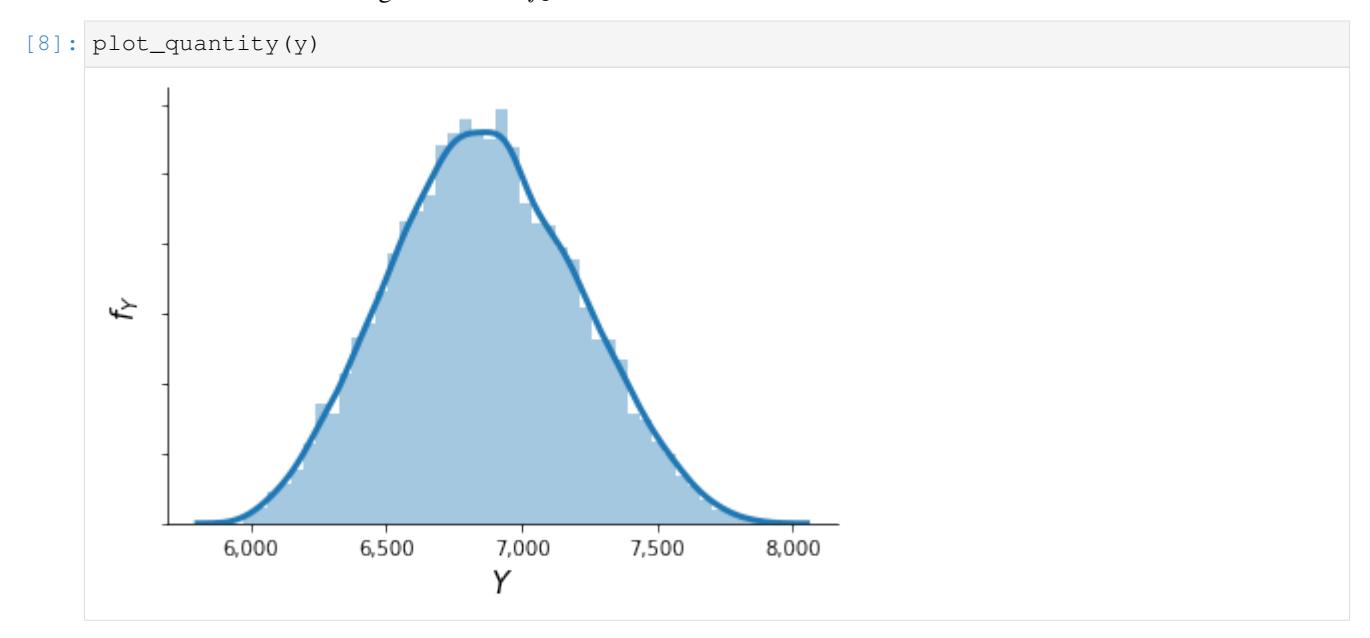

### **Depdendent paramters**

We now consider dependent parameters with the following correlation matrix.

```
[9]: corr = [[1.0, 0.6, 0.2], [0.6, 1.0, 0.0], [0.2, 0.0, 1.0]]
```
We approximate their joint distribution using a Gaussian copula. This requires us to map the correlation matrix of the parameters to the correlation matrix of the copula.

```
[10]: corr_copula = gc_correlation(marginals, corr)
     copula = cp.Nataf(distribution, corr)
```
We are ready to sample from the distribution.

```
[11]: sample = copula.sample(10000, rule="random")
```
Again, we briefly inspect the joint distribution which now clearly shows a dependence pattern.

[12]: plot\_joint(sample)

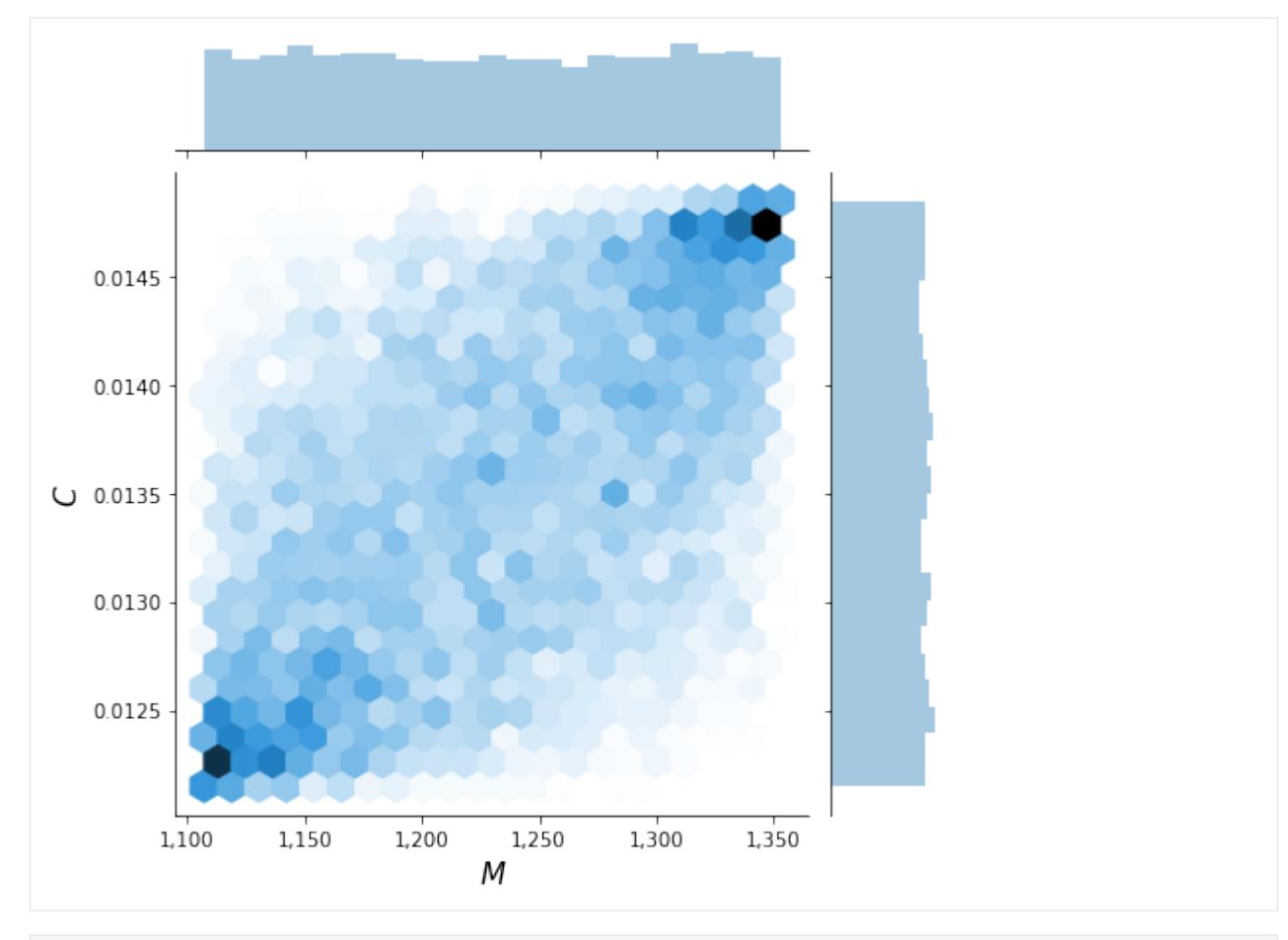

```
[13]: y = eoq_model(sample)
```
This now results in a distribution of  $f_Y$  where the peak is flattened out.

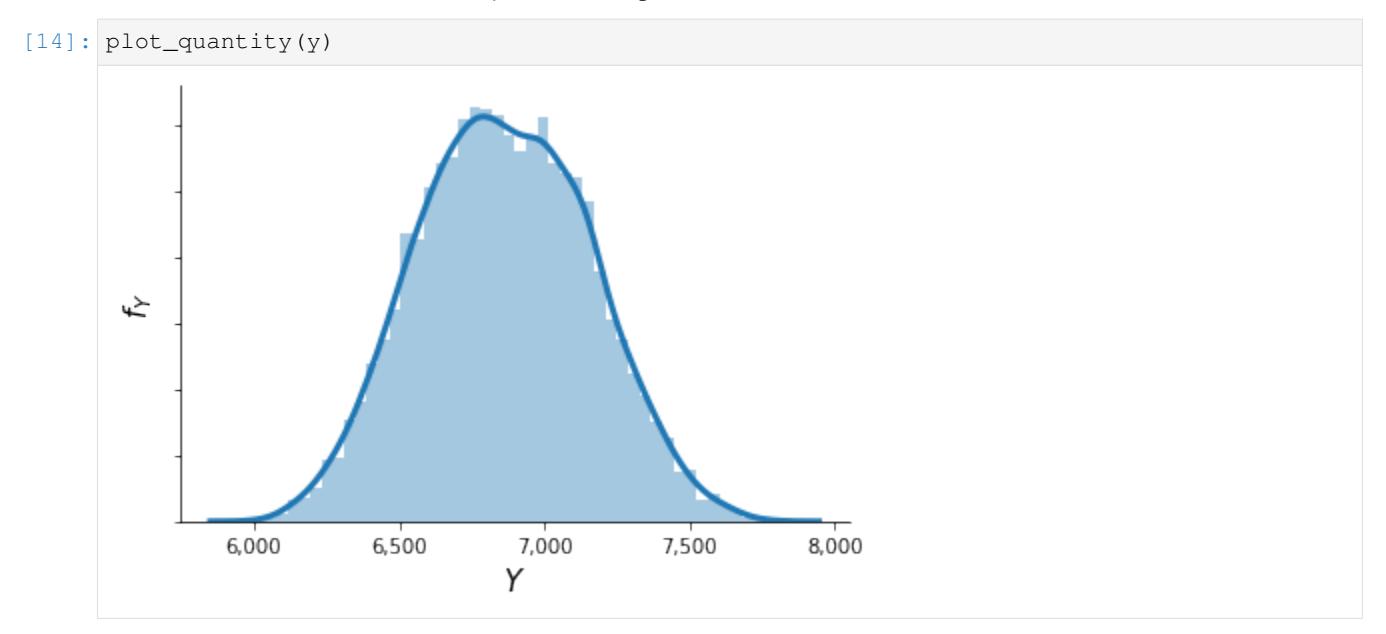

### **1.3.3 Qualitative sensitivity analysis**

We showcase the use of econsa for qualitative sensitivity analysis.

```
[7]: # from temfpy.uncertainty quantification import simple linear function,
    from econsa.morris import elementary_effects # noqa: F401
    import numpy as np
    # This is an example where we extracted the sampling from the
    # function to compute the elementary effects.
    input\_parameters = np.random.normal(size=(100, 4))n_draws, cov = 100, np.identity(3)
    # TODO: This requires some more work to set up.
    # rslt = elementary_effects(simple_linear_function, input_parameters, cov, n_draws)
```
### **1.3.4 Quantitative sensitivity analysis**

### **Generalized Sobol Indices**

Here we show how to compute generalized Sobol indices on the EOQ model using the algorithm presented in Kucherenko et al. 2012. We import our model function from temfpy and use the Kucherenko indices function from econsa.

```
[1]: import matplotlib.pyplot as plt # noqa: F401
    import numpy as np
    from temfpy.uncertainty_quantification import eoq_model
    # TODO: Reactivate once Tim's PR is ready.
    # from econsa.kucherenko import kucherenko_indices # noqa: E265
```
The function kucherenko indices expects the input function to be broadcastable over rows, that is, a row represents the input arguments for one evaluation. For sampling around the mean parameters we specify a diagonal covariance matrix, where the variances depend on the scaling of the mean. Since the variances of the parameters are unknown prior to our analysis we choose values such that the probability of sampling negative values is negligible. We do this since the EOQ model is not defined for negative parameters and the normal sampling does not naturally account for bounds.

```
[2]: def eoq_model_transposed(x):
        """EOQ Model but with variables stored in columns."""
        return eoq_model(x.T)
    mean = np.array([1230, 0.0135, 2.15])
    cov = np.diaq([1, 0.000001, 0.01])# indices = kucherenko_indices( # noqa: E265
    # func=eoq_model_transposed, # noqa: E265
    # sampling_mean=mean, # noqa: E265
    # sampling_cov=cov, # noqa: E265
    # n_draws=1_000_000, # noqa: E265
    # sampling_scheme="sobol", # noqa: E265
    # ) # noqa: E265
```
Now we are ready to inspect the results.

#### $[4]:$  # fig # noga: E265

### **Shapley Effects**

Here we show how to compute Shapley effects using the **EOQ** model as referenced above. We adjust the model in temfpy to accomodate an n-dimensional array for use in the econsa Shapley effects context.

```
[5]: # import necessary packages and functions
    import numpy as np
    import pandas as pd
    import chaospy as cp
    import matplotlib.pyplot as plt
    import seaborn as sns
    from econsa.shapley import get_shapley
    from econsa.shapley import _r_condmvn
```
Load all neccesary inputs for the model, you will need: - a vector of mean estimates - a covariance matrix - the model you are conducting SA on - the functions  $x$ -all and  $x$ -cond for conditional sampling. These functions depend on the distribution from which you are sampling from - for the purposes of this illustration, we will sample from a multivariate normal distribution, but the functions can be tailored to the user's specific needs.

```
[6]: # mean and covaraince matrix inputs
    n_inputs = 3
    mean = np.array([5.345, 0.0135, 2.15])cov = np.diag([1, 0.000001, 0.01])
[7]: # model for which senstivity analysis is being performed
    def eoq_model_ndarray(x, r=0.1):
         """EOQ Model that accepts ndarray."""
        m = x[:, 0]c = x[:, 1]s = x[:, 2]return np.sqrt((24 \times m \times s) / (r \times c))
```

```
[8]: # functions for conditional sampling
    def x_all(n):
        distribution = cp.MvNormal(mean, cov)
        return distribution.sample(n)
    def x_cond(n, subset_j, subsetj_conditional, xjc):
        if subsetj_conditional is None:
            cov_int = np.array(cov)
            cov\_int = cov\_int.title(subset_j, axis = 1)cov\_int = cov\_int[subset_j]distribution = cp.MvNormal(mean[subset_j], cov_int)
            return distribution.sample(n)
        else:
            return _r_condmvn(n, mean = mean, cov = cov, dependent_ind = subset_j, given
     ˓→ind = subsetj_conditional, x_given = xjc)
```
#### [9]: # estimate Shapley effects using the exact method method = 'exact' np.random.seed(1234)

(continues on next page)

(continued from previous page)

```
n_perms = None
     n\_output = 10**4n_{outer} = 10**3n_inner = 10**2exact_shapley = get_shapley(method, eoq_model_ndarray, x_all, x_cond, n_perms, n_
     ˓→inputs, n_output, n_outer, n_inner)
[10]: exact_shapley
[10]: Shapley effects std. errors CI_min CI_max
     X1 0.814539 0.003178 0.808311 0.820768
     X2 0.130068 0.003394 0.123416 0.136721
     X3 0.055392 0.004386 0.046797 0.063988
[11]: # estimate Shapley effects using the random method
     method = 'random'
     np.random.seed(1234)
     n_perms = 25000
     n\_output = 10**4n_outer = 1
     n_ inner = 3
     random_shapley = get_shapley(method, eoq_model_ndarray, x_all, x_cond, n_perms, n_
     ˓→inputs, n_output, n_outer, n_inner)
[12]: random_shapley
[12]: Shapley effects std. errors CI_min CI_max
     X1 0.814734 0.004659 0.805602 0.823866
     X2 0.130517 0.004570 0.121561 0.139473
     X3 0.054749 0.004739 0.045461 0.064038
```
Now we plot the ranking of the Shapley values below.

```
[14]: # plot for exact and random permutations methods
     ranking (data = df)
```
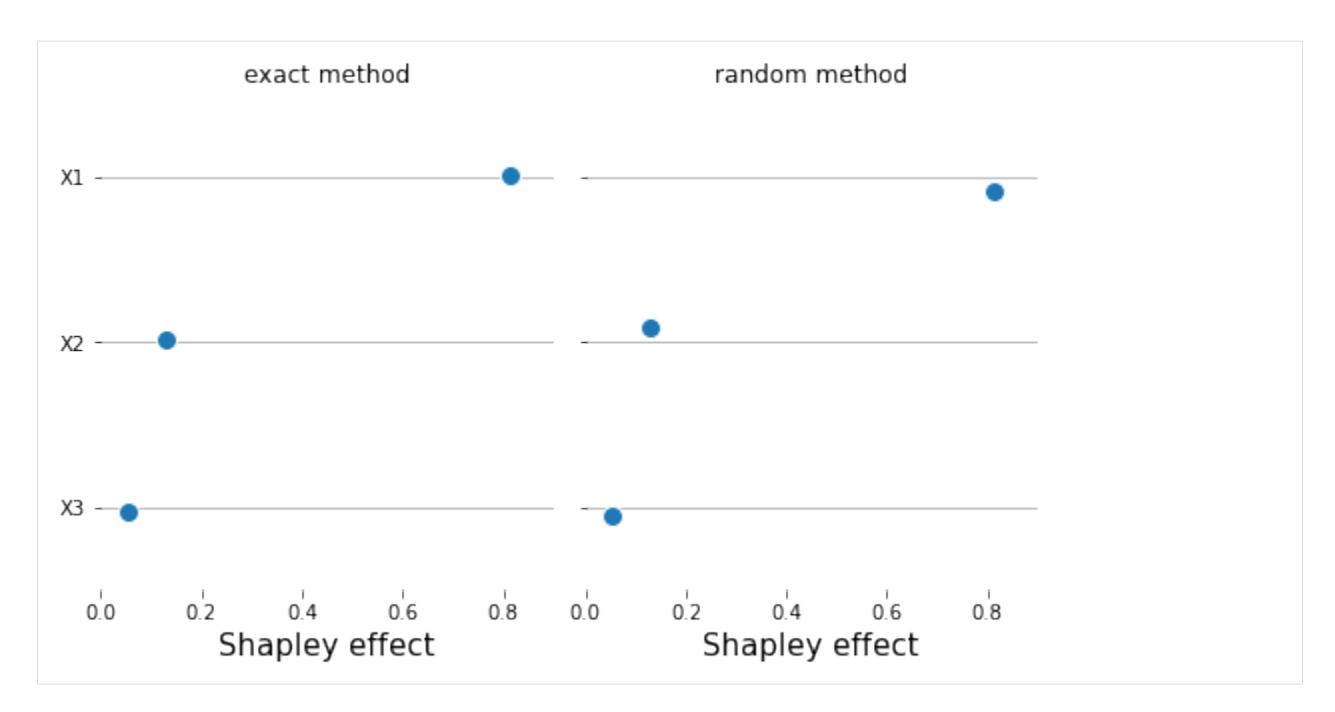

As noticed above, both methods produce the same ranking. Sometimes, it is neccesary to compare the parameter estimates with their parameter values. A typical thing to want to check for is whether the parameter estimates are significant, and what the contribution of significant / insignificant estimates is to the output variance as reflected by their Shapley ranking.

We can plot the parameter estimates together with their Shapley ranking as shown below:

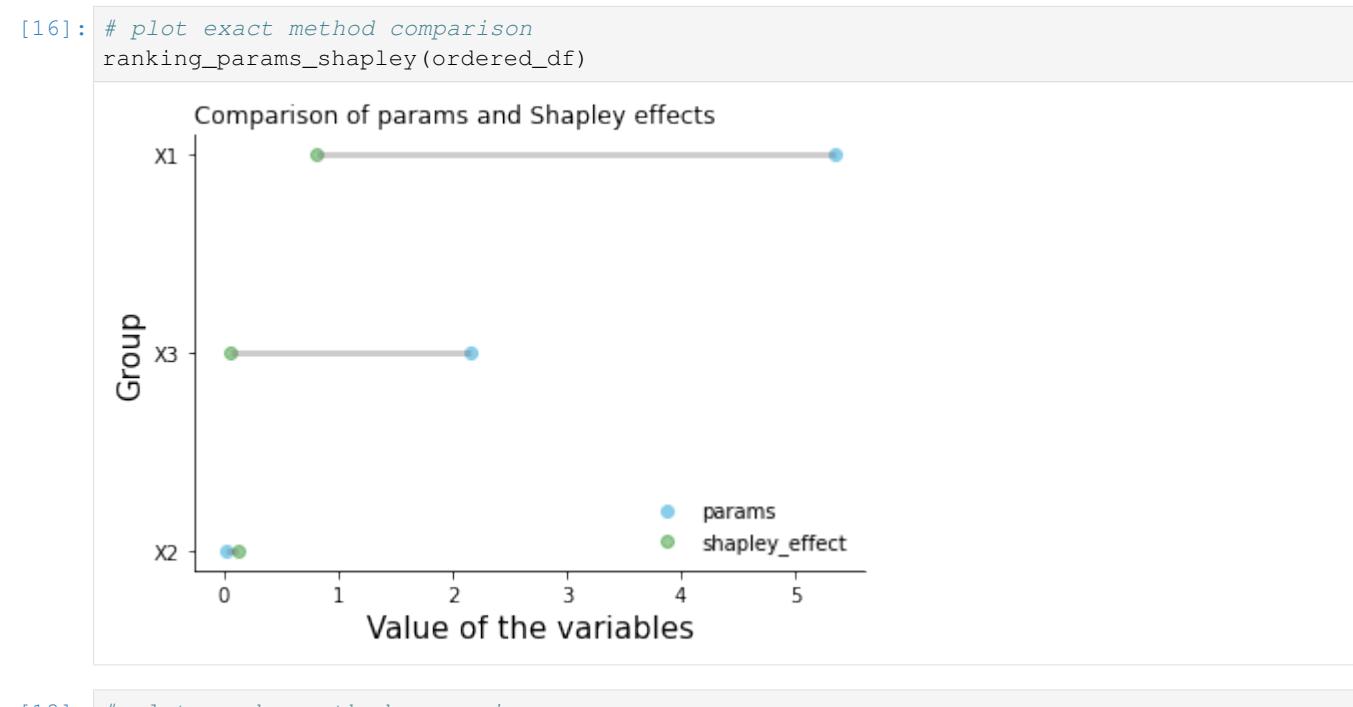

### [18]: # plot random method comparison ranking\_params\_shapley(ordered\_df)

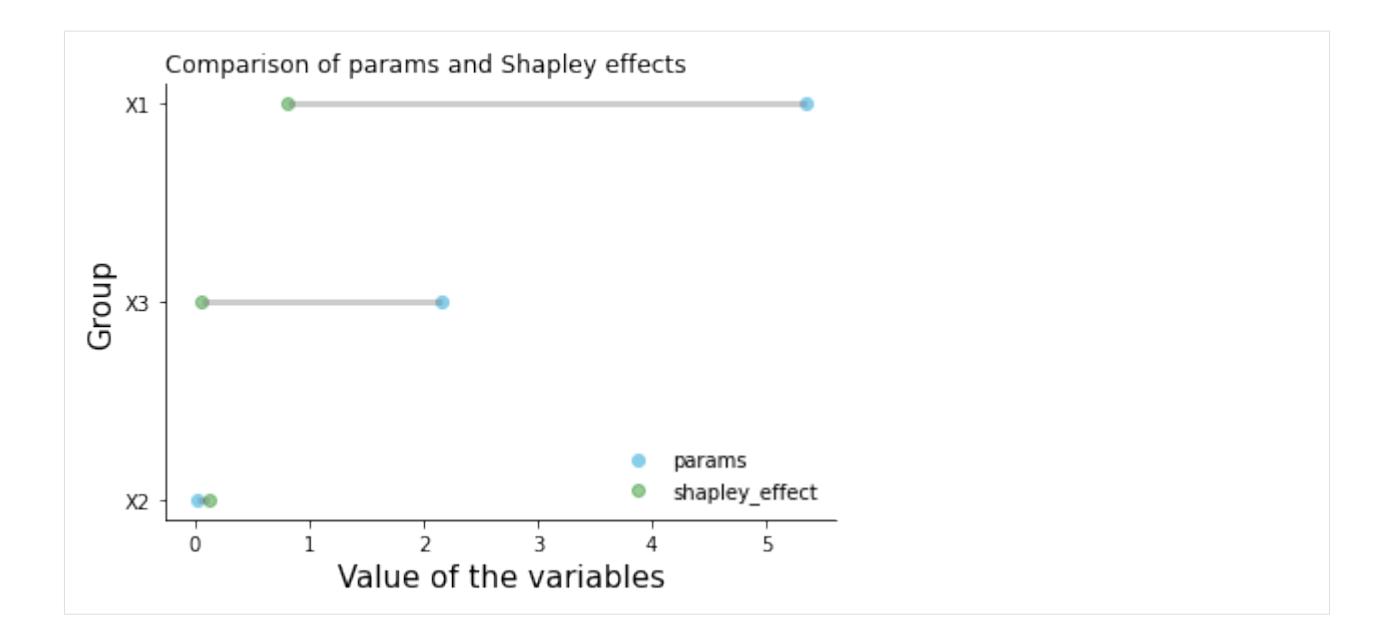

### **When do I use which method?**

The exact method is good for use when the number of parameters is low, depending on the computational time it takes to estimate the model in question. If it is computationally inexpensive to estimate the model for which sensitivity analysis is required, then the exact method is always preferable, otherwise the random is recommended. A good way to proceed if one suspects that the computational time required to estimate the model is high, having a lot of parameters to conduct SA on is always to commence the exercise with a small number of parameters, e.g. 3, then get a benchmark of the Shapley effects using the exact method. Having done that, repeat the exercise using the random method on the same vector of parameters, calibrating the n\_perms argument to make sure that the results produced by the random method are the same as the exact one. Once this is complete, scale up the exercise using the random method, increasing the number of parameters to the desired parameter vector.

### **Quantile Based Sensitivity Measures**

We show how to compute global sensitivity measures based on quantiles of model's output.

```
[19]: # import necessary packages and functions
     import numpy as np
     import pandas as pd
     import chaospy as cp
     import matplotlib.pyplot as plt
     import seaborn as sns
     from temfpy.uncertainty_quantification import eoq_model
     from econsa.quantile_measures import mc_quantile_measures
```
Firstly, we specify the parameters of the function. This function mc\_quantile\_measures is capable of computing numerical results of quantile-based sensitivity measures on various user-provided models. Here we take EOQ model from temfpy as an example, where the model function is adjusted to accommodate an n-dimensional array. For multivariate distributed samples, the loc and scale keywords are denoted by a mean vector and a covariance matrix respectively. Considering both efficient computation and good convergence, we set n\_draws equal to 3000 and  $2^{13}$ for brute force and double loop reordering estimators correspondently. Note that the double loop reordering estimator is more efficient than the brute force estimator.

```
[20]: # model to perform quantile based sensitivity ananlysis
     def eog model transposed(x):
          """EOQ Model but with variables stored in columns."""
         return eoq_model(x.T)
```

```
[21]: # mean and covaraince matrix inputs
     mean = np.array([5.345, 0.0135, 2.15])
     cov = np.data([1, 0.000001, 0.01])n_params = len(mean)
     dist_type = "Normal"
```
Then we are ready to calculate the numerical results using the algorithm presented in Kucherenko et al. 2019.

```
[22]: # compute quantile measures using brute force estimator
     bf_measures = mc_quantile_measures("brute force", eoq_model_transposed, n_params, u
      ˓→mean, cov, dist_type, 3000,)
```
[23]: bf\_measures

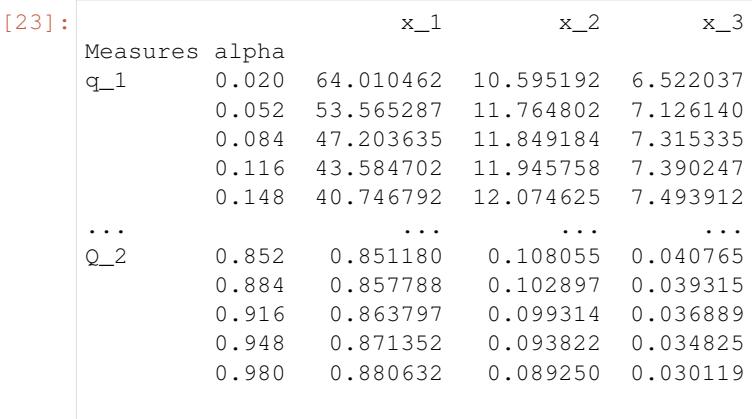

[124 rows x 3 columns]

```
[24]: # compute quantile measures using double loop reordering estimator
     dlr_measures = mc_quantile_measures("DLR", eoq_model_transposed, n_params, mean, cov,
      ˓→dist_type, 2 ** 13,)
```
[25]: dlr\_measures

```
[x_2 x_1 x_2 x_3Measures alpha
    q_1 0.020 64.179809 10.414823 6.285291
           0.052 52.267399 11.037341 6.778817
           0.084 46.311146 11.211302 6.917412
           0.116 42.563103 11.407816 7.013578
           0.148 40.321098 11.638289 7.183969
    ... ... ... ...
    Q_2 0.852 0.865417 0.097312 0.037271
           0.884 0.871006 0.093422 0.035572
           0.916 0.876810 0.089801 0.033388
           0.948 0.883911 0.084970 0.031119
           0.980 0.890728 0.081605 0.027667
    [124 rows x 3 columns]
```
Now we are able to visualize the results.

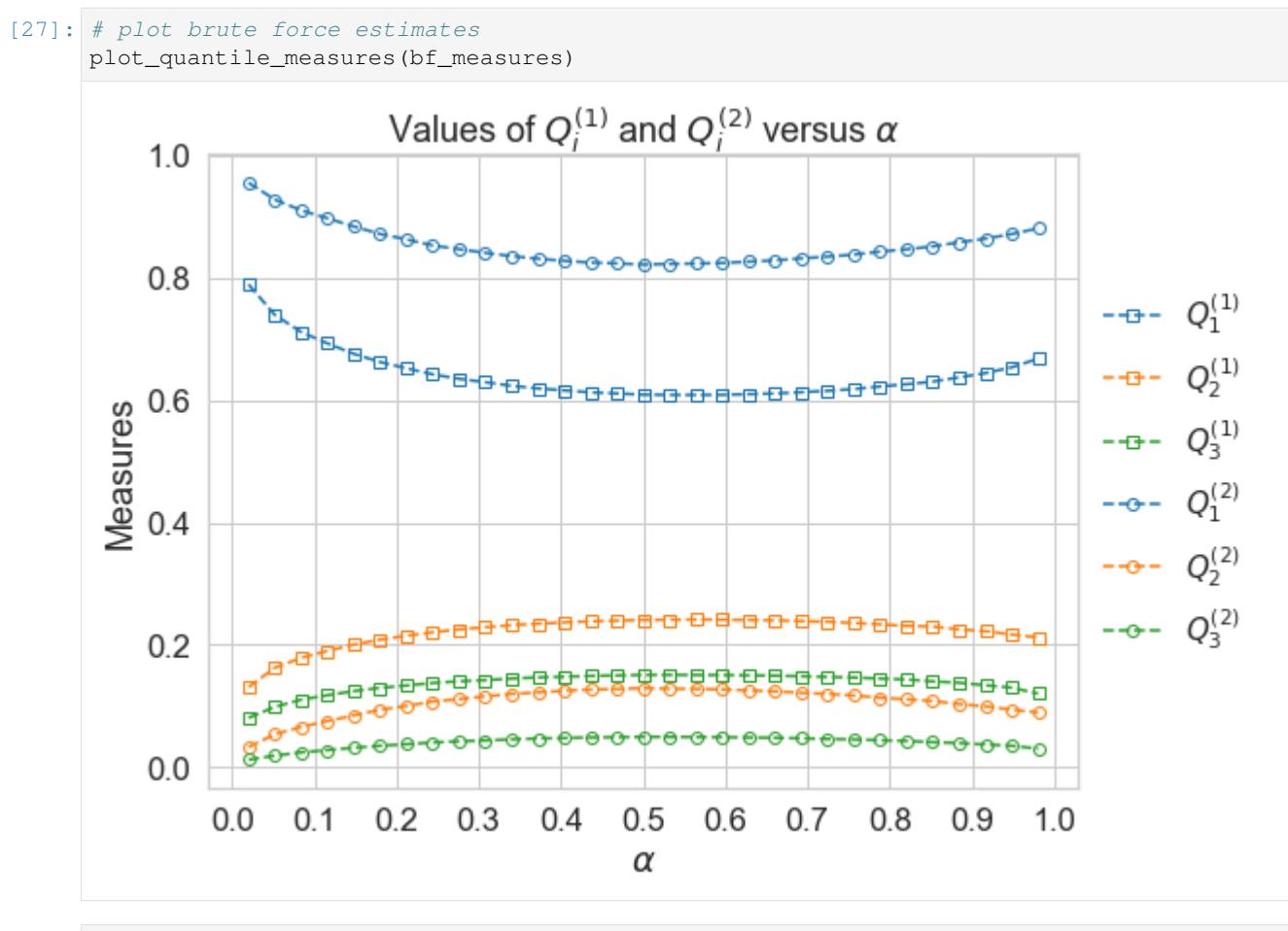

[28]: # plot double loop reordering estimates plot\_quantile\_measures(dlr\_measures)

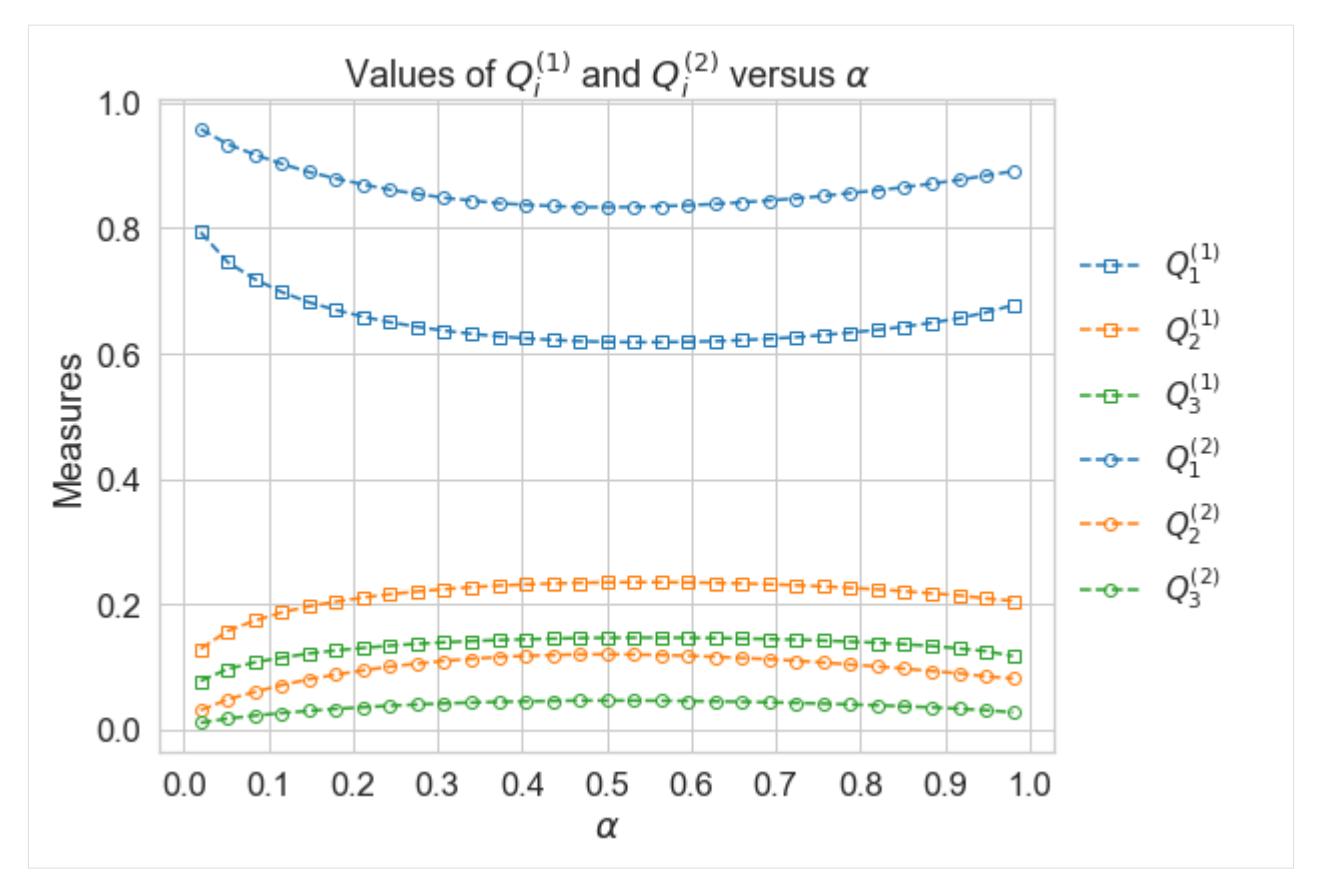

The brute force estimator and DLR estimator generate the same ranking of variables for all quantiles:  $x_1, x_2, x_3$ (in descending order). At  $\alpha = 0.5$ , measures  $Q_i$  reachs their minimun:  $i = 1$  and maximum:  $i = 2, 3$ .

## **1.4 Projects**

econsa is under active development in support of several research and educational projects.

### **1.4.1 Research**

• Eisenhauer, P., Gabler, J., Janys, L., & Mensinger, T. (2020). Uncertainty quantification for structural econometric models. Unpublished Working Paper .

### **1.4.2 Thesis**

- Maokomatanda, L. (2020). ...
- Mensinger, T. (2020). ...
- Wan, L.  $(2020)$ ...
- Li, Y.  $(2021)$ ...

## **1.5 Published versions**

## **1.6 Acknowledgements**

econsa is developed and maintained as part of the [OpenSourceEconomics](https://OpenSourceEconomics.github.io) initiative.

### Project Manager

• Philipp Eisenhauer [\(peisenha\)](https://github.com/peisenha)

### Developers

- Linda Maokomatanda [\(lindamaok899\)](https://github.com/lindamaok899)
- Janos Gabler [\(janosg\)](https://github.com/janosg)
- Tim Mensinger [\(timmens\)](https://github.com/timmens)
- Leiqiong Wan [\(loikein\)](https://github.com/loikein)
- Yulei Li [\(Yuleii\)](https://github.com/Yuleii)

## **1.7 Related work**

We are drawing on related work throughout.

### **1.7.1 Software**

- Feinberg, J., and Langtangen, H. P. (2015). *Chaospy: An open source tool for designing methods of uncertainty quantification*. *Journal of Computational Science, 11*, 46-57.
- Herman, J., and Usher, W. (2017). *SALib: An open-source Python library for sensitivity analysis*. *Journal of Open Source Software, 2* (9).
- Tennoe S., Halnes G., and Einevoll G.T. (2018). *Uncertainpy: A Python toolbox for uncertainty quantification and sensitivity analysis in computational neuroscience*. *Frontiers in Neuroinformatics, 12*, 49.

### **1.7.2 Books**

- Ghanem, R., Higdon, D., and Owhadi, H. (2017). *Handbook of uncertainty quantification*. Cham, Switzerland: Springer International Publishing.
- Saltelli et al. (2008). *Global sensitivity analysis: The primer*. Chichester, UK: John Wiley & Sons Ltd.
- Saltelli, A., Tarantola, S., Campolongo, F., and Ratto, M. (2004). *Sensitivity analysis in practice: A guide to assessing scientific models*. Chichester, UK: John Wiley & Sons Ltd.
- Smith, R.C. (2014). *Uncertainty quantification: Theory, implementation, and applications*. Philadelphia, PA: Society for Industrial and Applied Mathematics.
- Sullivan, T.J. (2015). *Introduction to uncertainty quantification*. Cham, Switzerland: Springer International Publishing.

## **1.7.3 Popular science**

• King, M., and Kay, J. (2020). *Radical uncertainty: Decision-making for an unknowable future*. London, UK: The Bridge Street Press.

## **1.8 Bibliography**

### **BIBLIOGRAPHY**

- <span id="page-32-15"></span><span id="page-32-0"></span>[K2012] Kucherenko, S., Tarantola, S., & Annoni, P. (2012). Estimation of global sensitivity indices for models with dependent variables. Computer Physics Communications, 183(4), 937–946.
- <span id="page-32-16"></span>[L1986] Liu, P., & Der Kiureghian, A. (1986). Multivariate distribution models with prescribed marginals and covariances. Probabilistic Engineering Mechanics, 1(2), 105–112.
- <span id="page-32-17"></span>[D1984] Davis, P. J., & Rabinowitz, P. (1984). Methods of numerical integration (2nd ed.). Academic Press.
- <span id="page-32-1"></span>[1] Marvin L. Adams, editor. *Assessing the reliability of complex models: Mathematical and statistical foundations of verification, validation, and uncertainty quantification*. National Academies Press, Washington, D.C., 2012.
- <span id="page-32-7"></span>[2] Emanuele Borgonovo and Elmar Plischke. Sensitivity analysis: A review of recent advances. *European Journal of Operational Research*, 248(3):869–887, 2016.
- <span id="page-32-4"></span>[3] Fabio Canova. Statistical inference in calibrated models. *Journal of Applied Econometrics*, 9(1):123–144, 1994.
- <span id="page-32-13"></span>[4] Qiao Ge and Monica Menendez. An efficient sensitivity analysis approach for computationally expensive microscopic traffic simulation models. *International Journal of Transportation*, 2(2):49–64, 2014.
- <span id="page-32-3"></span>[5] Lars Peter Hansen and James J. Heckman. The empirical foundations of calibration. *Journal of economic perspectives*, 10(1):87–104, 1996.
- <span id="page-32-8"></span>[6] Ford W. Harris. How many parts to make at once. *Operations Research*, 38(6):947–950, 1990.
- <span id="page-32-14"></span>[7] Sergei Kucherenko, Shufang Song, and Lu Wang. Quantile based global sensitivity measures. *Reliability Engineering & System Safety*, 185:35–48, 2019.
- <span id="page-32-10"></span>[8] Sergei Kucherenko, Stefano Tarantola, and Paola Annoni. Estimation of global sensitivity indices for models with dependent variables. *Computer Physics Communications*, 183(4):937–946, 2012.
- <span id="page-32-5"></span>[9] Finn E. Kydland. On the econometrics of world business cycles. *European Economic Review*, 36(2- 3):476–482, 1992.
- <span id="page-32-6"></span>[10] Charles F. Manski. Communicating uncertainty in policy analysis. *Proceedings of the National Academy of Sciences*, 116(16):7634–7641, 2019.
- <span id="page-32-2"></span>[11] William L. Oberkampf and Christopher J. Roy. *Verification and validation in scientific computing*. Cambridge University Press, Cambridge, UK, 2010.
- <span id="page-32-12"></span>[12] Art B. Owen. Sobol' indices and shapley value. *SIAM/ASA Journal on Uncertainty Quantification*, 2(1):245–251, 2014.
- <span id="page-32-9"></span>[13] I. Sobol. On sensitivity estimation for nonlinear mathematical models. *Math. Modelling & Comp. Exp*, 1993.
- <span id="page-32-11"></span>[14] Eunhye Song, Barry L Nelson, and Jeremy Staum. Shapley effects for global sensitivity analysis: theory and computation. *SIAM/ASA Journal on Uncertainty Quantification*, 4(1):1060–1083, 2016.
- <span id="page-33-1"></span>[15] Yunpeng Sun, Daniel W Apley, and Jeremy Staum. Efficient nested simulation for estimating the variance of a conditional expectation. *Operations research*, 59(4):998–1007, 2011.
- <span id="page-33-0"></span>[16] Kenneth I. Wolpin. *The limits to inference without theory*. MIT University Press, Cambridge, MA, 2013.

## **PYTHON MODULE INDEX**

### <span id="page-34-0"></span>e

econsa.copula, [12](#page-15-0) econsa.correlation, [13](#page-16-0) econsa.morris, [8](#page-11-0) econsa.quantile\_measures, [10](#page-13-0) econsa.sampling, [11](#page-14-0) econsa.shapley, [9](#page-12-0)

### **INDEX**

## <span id="page-36-0"></span>C

```
cond_gaussian_copula() (in module
       econsa.copula), 12
cond_mvn() (in module econsa.sampling), 11
```
## E

```
econsa.copula
   module, 12
econsa.correlation
   module, 13
econsa.morris
   module, 8
econsa.quantile_measures
   module, 10
econsa.sampling
   module, 11
econsa.shapley
   module, 9
elementary_effects() (in module econsa.morris),
       8
```
## G

```
gc_correlation() (in module econsa.correlation),
        13
get_shapley() (in module econsa.shapley), 9
```
## M

```
mc_quantile_measures() (in module
       econsa.quantile_measures), 10
module
   econsa.copula, 12
   econsa.correlation, 13
   econsa.morris, 8
   econsa.quantile_measures, 10
   econsa.sampling, 11
   econsa.shapley, 9
```